# **Events**

| pyright (c) 2010-2016 Young W. Lim.                                                                                                    |               |
|----------------------------------------------------------------------------------------------------|---------------|
| rmission is granted to copy, distribute and/or modify this document under the terms of the GNU Free Documentation License, Version 1.2 or any ion published by the Free Software Foundation; with no Invariant Sections, no Front-Cover Texts, and no Back-Cover Texts. A copy of the license uded in the section entitled "GNU Free Documentation License". | later<br>e is |
| ded in the Section entitled. GNO Free Documentation License.                                                                                                    |               |
|                                                                                                    |               |
|                                                                                                    |               |
|                                                                                                    |               |
|                                                                                                    |               |
|                                                                                                    |               |
|                                                                                                    |               |
|                                                                                                    |               |
|                                                                                                    |               |
|                                                                                                    |               |
|                                                                                                    |               |
|                                                                                                    |               |
| use send corrections (or suggestions) to youngwlim@hotmail.com.                                                                                                    |               |
| document was produced by using OpenOffice.                                                                                                    |               |
| accument nac produced by doing open cincor                                                                                                    |               |
|                                                                                                    |               |
|                                                                                                    |               |
|                                                                                                    |               |
|                                                                                                    |               |
|                                                                                                    |               |

### **Function Pointer Examples**

```
void main(void) {
   int x = 10:
  int y = 20:
   int r1, r2, r3, r4;
   int (*func) (int, int);
   func = &add:
  r1 = func(x, y):
   func = ⊂
  r2 = func(x, y);
   func = &mul;
  r3 = func(x, y);
   func = &div:
  r4 = func(x, y);
   printf("x= %d, y= %d\n", x, y);
   printf("r1= %d\n", r1);
   printf("r2= %d\n", r2);
   printf("r3= %d\n", r3);
   printf("r4= %d\n", r4);
   printf("add= %p &add= %p\n", add, &add);
   printf("sub= %p &sub= %p\n", sub, &sub);
   printf("mul= %p &mul= %p\n", mul, &mul);
   printf("div= %p &div= %p\n", div, &div);
```

```
#include <stdio.h>
int add(int a, int b) { return (a + b); }
int sub(int a, int b) { return (a - b); }
int mul(int a, int b) { return (a * b); }
int div(int a, int b) { return (a / b); }
```

```
young@USB01:~$ ./a.out
x= 10, y= 20
r1= 30
r2= -10
r3= 200
r4= 0
add= 0x40055d &add= 0x40055d
sub= 0x400571 &sub= 0x400571
mul= 0x40059a &div= 0x40059a
```

### Array Name and Function Name

```
#include <stdio.h>
int func(int x) { return (x+2); }
int main(void) {
  int i = 2;
  int a[2] = {22, 33};

  printf("&i=%p, i=%d \n\n", &i, i);
  printf("&a=%p, a=%p \n\n", &a, a);
  printf("a=%p, *a=%d \n", a, *a);
  printf("a+1=%p, *(a+1)=%d \n\n", a+1, *(a+1));

  printf("&func=%p, func=%p \n\n", &func, func);
  printf("&main=%p, main=%p \n\n", &main, main);
}
```

```
young@USB01:~$ ./a.out
&i=0x7ffd49b10f9c, i=2
&a=0x7ffd49b10fa0, a=0x7ffd49b10fa0
a=0x7ffd49b10fa0, *a=22
a+1=0x7ffd49b10fa4, *(a+1)=33
&func=0x40052d, func=0x40052d
&main=0x40053c, main=0x40053c
```

### **Manual Packing**

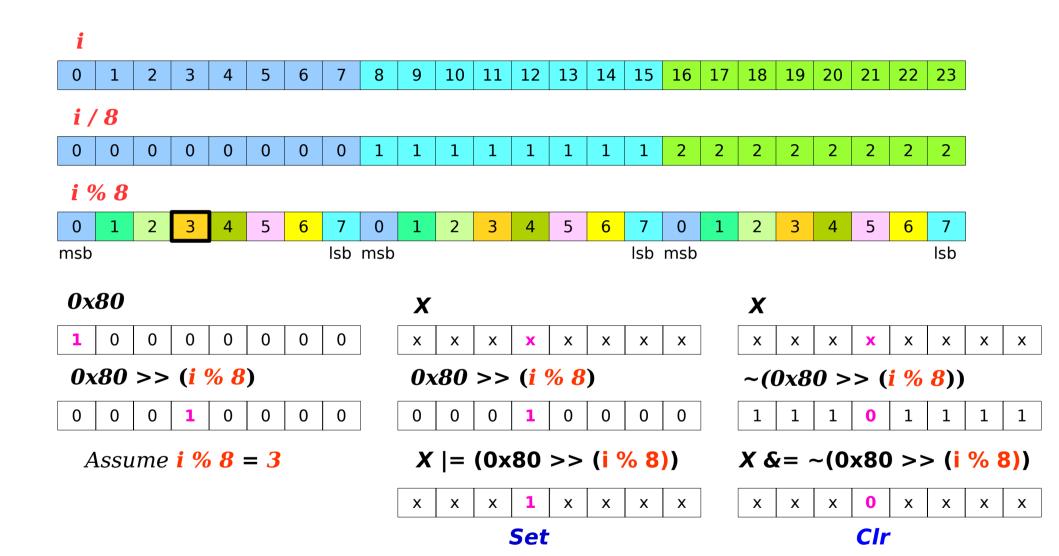

### Trigger.h and Trigger.c

Based on

Implementation of generic triggers. Erich Styger, erich.styger@hslu.ch 21.03.2011

http://www.steinerberg.com/EmbeddedComponents/BookSrc/Event.c http://www.steinerberg.com/EmbeddedComponents/BookSrc/Event.h

### Overview of Trigger.h

```
typedef enum EVNT_Handle { ??? } EVNT_Handle;
void EVNT_SetEvent(EVNT_Handle event);
void EVNT_ClearEvent(EVNT_Handle event);
bool EVNT_EventIsSet(EVNT_Handle event);
void EVNT_HandleEvent( void (*callback) (EVNT_Handle) );
void EVNT_Init(void);
#en
```

### Overview of Trigger.c

```
typedef uint8_t EVNT_MemUnit;
#define EVNT_MEM_UNIT_NOF_BITS

static EVNT_MemUnit EVNT_Events[ ??? ];

#define SET_EVENT(event)
#define CLR_EVENT(event)
#define GET_EVENT(event)

void EVNT_SetEvent(EVNT_Handle event) { ??? }
void EVNT_ClearEvent(EVNT_Handle event) { ??? }
bool EVNT_EventIsSet(EVNT_Handle event) { ??? }
void EVNT_HandleEvent(void (*callback)(EVNT_Handle)) { ??? }
void EVNT_Init(void) { ??? }
```

### Event.h

```
typedef enum EVNT_Handle {
   EVNT_INIT,
   EVNT_SW1_PRESSED,
   EVNT_SW2_PRESSED,
   EVNT_SW4_PRESSED,
   EVNT_NOF_EVENTS
} EVNT_Handle;

void EVNT_SetEvent(EVNT_Handle event);

void EVNT_ClearEvent(EVNT_Handle event);

bool EVNT_EventIsSet(EVNT_Handle event);

void EVNT_HandleEvent(void (*callback)(EVNT_Handle));

void EVNT_Init(void);
```

#### Event.c – Macros

```
typedef uint8 t EVNT MemUnit;
#define EVNT_MEM_UNIT_NOF_BITS (sizeof(EVNT_MemUnit)*8)
static EVNT MemUnit EVNT Events[
         ((EVNT_NOF_EVENTS-1)/EVNT_MEM_UNIT_NOF_BITS)+1
1;
#define SET_EVENT(event) \
  EVNT_Events[(event)/EVNT_MEM_UNIT_NOF_BITS] |=
       (1<<(EVNT MEM UNIT NOF BITS-1))
       ((uint8 t)((event)%EVNT MEM UNIT NOF BITS))
#define CLR EVENT(event) \
  EVNT_Events[(event)/EVNT_MEM_UNIT_NOF_BITS] &=
      ~((1<<(EVNT_MEM_UNIT_NOF_BITS-1))
       ((uint8_t)((event)%EVNT_MEM_UNIT_NOF_BITS)))
#define GET EVENT(event) \
  (bool)(EVNT_Events[(event)/EVNT_MEM_UNIT_NOF_BITS] & \
        ((1<<(EVNT_MEM_UNIT_NOF_BITS-1))
        ((uint8_t)((event)%EVNT_MEM_UNIT_NOF_BITS))))
```

### Event.c - Set(), Clear(), IsSet()

```
void EVNT_SetEvent(EVNT_Handle event) {
    EnterCritical();
    SET_EVENT(event);
    ExitCritical();
}

void EVNT_ClearEvent(EVNT_Handle event) {
    EnterCritical();
    CLR_EVENT(event);
    ExitCritical();
}

bool EVNT_EventIsSet(EVNT_Handle event) {
    bool isSet;

    EnterCritical();
    isSet = GET_EVENT(event);
    ExitCritical();
    return isSet;
}
```

### Event.c - HandleEvent( )

```
void EVNT_HandleEvent(void (*callback)(EVNT_Handle)) {
   EVNT_Handle event;

EnterCritical();
   for (event=(EVNT_Handle)0; event<EVNT_NOF_EVENTS; event++) {
      if (GET_EVENT(event)) {
        CLR_EVENT(event);
        break;
      }
   }
   ExitCritical();
   if (event != EVNT_NOF_EVENTS) {
      callback(event);
   }
}</pre>
```

## Trigger.c – Init()

#### References

- [1] http://wiki.osdev.org/ARM\_RaspberryPi\_Tutorial\_C
- [2] http://blog.bobuhiro11.net/2014/01-13-baremetal.html
- [3] http://www.valvers.com/open-software/raspberry-pi/
- [4] https://www.cl.cam.ac.uk/projects/raspberrypi/tutorials/os/downloads.html